Nom: Prénom: Groupe:

Université de Bordeaux Devoir surveillé du 18 novembre 2021 Département Licence,  $4TPU114U / 4TPU115U$  Informatique 1 9h00 – 10h00

Le sujet comporte 6 exercices et 7 pages, dont une page d'annexe *Aucun document n'est autorisé* – Toutes les fonctions de manipulation d'images disponibles sont rappelées en annexe page 7. Vous pouvez détacher cette annexe pour plus de facilité.

## **Écrivez votre nom et prénom sur chaque feuille pour éviter qu'elles se perdent.**

La correction sera sur plus que 20 points, ne vous inquiétez donc pas de la longueur du sujet.

**Exercice 1** Considérons la fonction mystere suivante :

```
def mystere(n: int) -> int :
s = 0for i in range(n):
    s = s + 2* i + 1return s
```
1. Quel est le type du paramètre n de cette fonction et quelle est le type de la valeur qu'elle retourne ?

2. Simulez l'exécution de l'appel mystere(3) en complétant le tableau suivant qui montre l'évolution des variables :

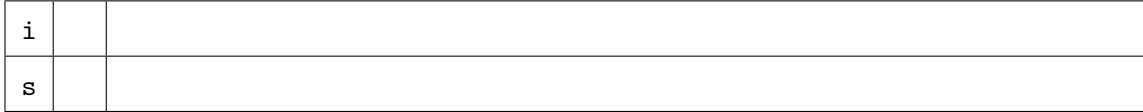

- 3. Que retourne l'appel mystere(3) ?
- 4. Que retourne l'appel mystere(4) ?
- 5. Quelle conjecture pouvez-vous émettre sur la valeur retournée par la fonction mystere(n), pour un entier n positif ? On ne demande pas de prouver cette conjecture.

6. Quelle est la complexité de la fonction mystere(n), en fonction de son entrée n ? (ne cocher qu'une seule case)  $\Box$   $\mathcal{O}(1)$   $\Box$   $\mathcal{O}(log(n))$   $\Box$   $\mathcal{O}(\sqrt{n})$   $\Box$   $\mathcal{O}(n)$   $\Box$   $\mathcal{O}(n^2)$   $\Box$   $\mathcal{O}(n^3)$   $\Box$   $\mathcal{O}(2^n)$ 

**Exercice 2** Indiquez l'ensemble des valeurs de x pour lesquelles l'expression suivante vaut True.

 $x \ge 2$  and  $x \le 12$  and  $(x == 3$  or  $x \frac{9}{2}$  != 1)

**Exercice** 3 Écrire une fonction estNulleSommeElements(L: list) -> bool qui retourne True si la somme des éléments de la liste de nombres L vaut 0 et retourne False sinon. Par exemple, l'appel estNulleSommeElements( $[-4,7,5,-6]$ ) retourne False, tandis que l'appel estNulleSommeElements([8,-4,-3,5,-6]) retourne True.

# **Exercice 4** − Dessin d'image

- **Vous disposez d'une annexe en page 7 contenant des fonctions de manipulation d'images** •
- 1. Écrire en Python une fonction imageDrapCadre(image) qui modifie l'image passée en paramètre afin d'obtenir le drapeau Français (un tiers de bleu, un tiers de blanc, un tiers de rouge) à l'intérieur d'un cadre noir d'un pixel d'épaisseur sur toute la bordure.

2. Écrire le code qui permet de tester la fonction et d'afficher le résultat produit par cette fonction sur une image de largeur 300 pixels et de hauteur 200 pixels.

**Exercice** 5 On dispose d'une fonction Python estVoyelle(c: str) -> bool qui prend en argument un caractère c et retourne le booléen True si c'est une voyelle, et False sinon. Par exemple, l'appel estVoyelle("a") retourne True, l'appel estVoyelle("b") retourne False.

NB : on ne vous demande *pas* d'écrire cette fonction, par contre vous êtes est invité·e à l'*utiliser* pour répondre aux deux questions ci-dessous.

1. Écrire une fonction nbVoyelles(s: str) -> int, qui prend en argument une chaine de caractères s et retourne le nombre de voyelles apparaissant dans s. Par exemple l'appel nbVoyelle("bonjour") retourne 3.

2. La traduction en Javanais (un argot dérivé du français) d'un mot s'obtient en insérant devant chaque voyelle du mot les deux lettres "av". Par exemple "bonjour" est traduit par "bavonjavoavur".

Écrire une fonction javanais(s: str) -> str, qui prend en argument une chaine de caractères s et retourne la traduction en javanais du mot s.

### **Exercice 6** − La suite de Fibonacci

Considérons la suite *de Fibonacci F* définie par

$$
F_0 = 0
$$
,  $F_1 = 1$ , et pour tout  $n \ge 2$ ,  $F_n = F_{n-1} + F_{n-2}$ 

1. Remplissez le tableau suivant avec les 8 premiers termes de la suite de Fibonacci.

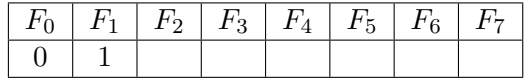

2. Écrire en python une fonction fibonacci(n: int) -> list prenant pour argument un entier n (supposé supérieur ou égal à 2) et renvoyant un tableau de longueur n contenant les n premiers termes de la suite de Fibonacci.

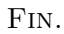

## **Création d'un tableau**

Pour rappel, la syntaxe à utiliser pour créer un tableau tab de n éléments et contenant initialement que des 0 est :

 $tab = [0] * n$ 

#### **Manipulation d'images**

Voici un rappel des principales fonctions disponibles pour manipuler les images (à vous de voir celles qui sont utiles pour ce devoir).

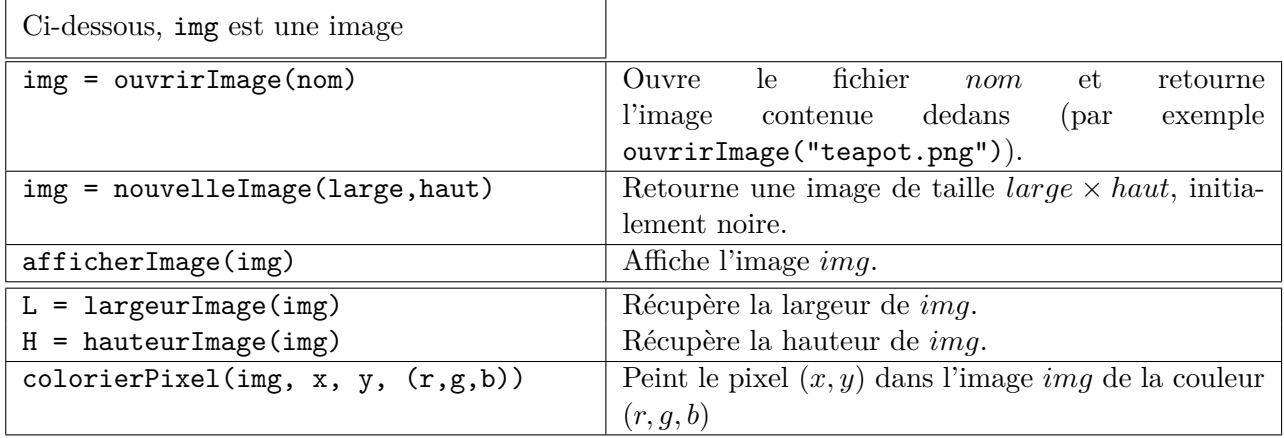